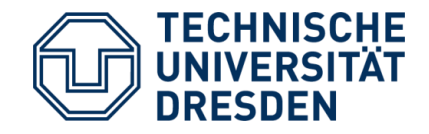

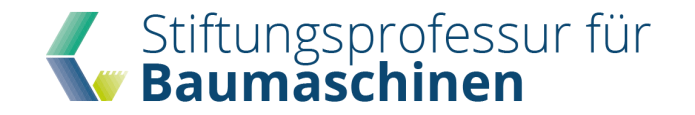

#### Martin Starke, Robin Garbe, Volker Waurich, Frank Will

# **Application of Flexible Multibody Systems in Modelica for the Simulation of Construction Machinery**

15th MODPROD Workshop on Model-Based Cyber-physical Product Development / 04.02.2021

## **Agenda**

*Introduction Workflow Library Application Outlook*

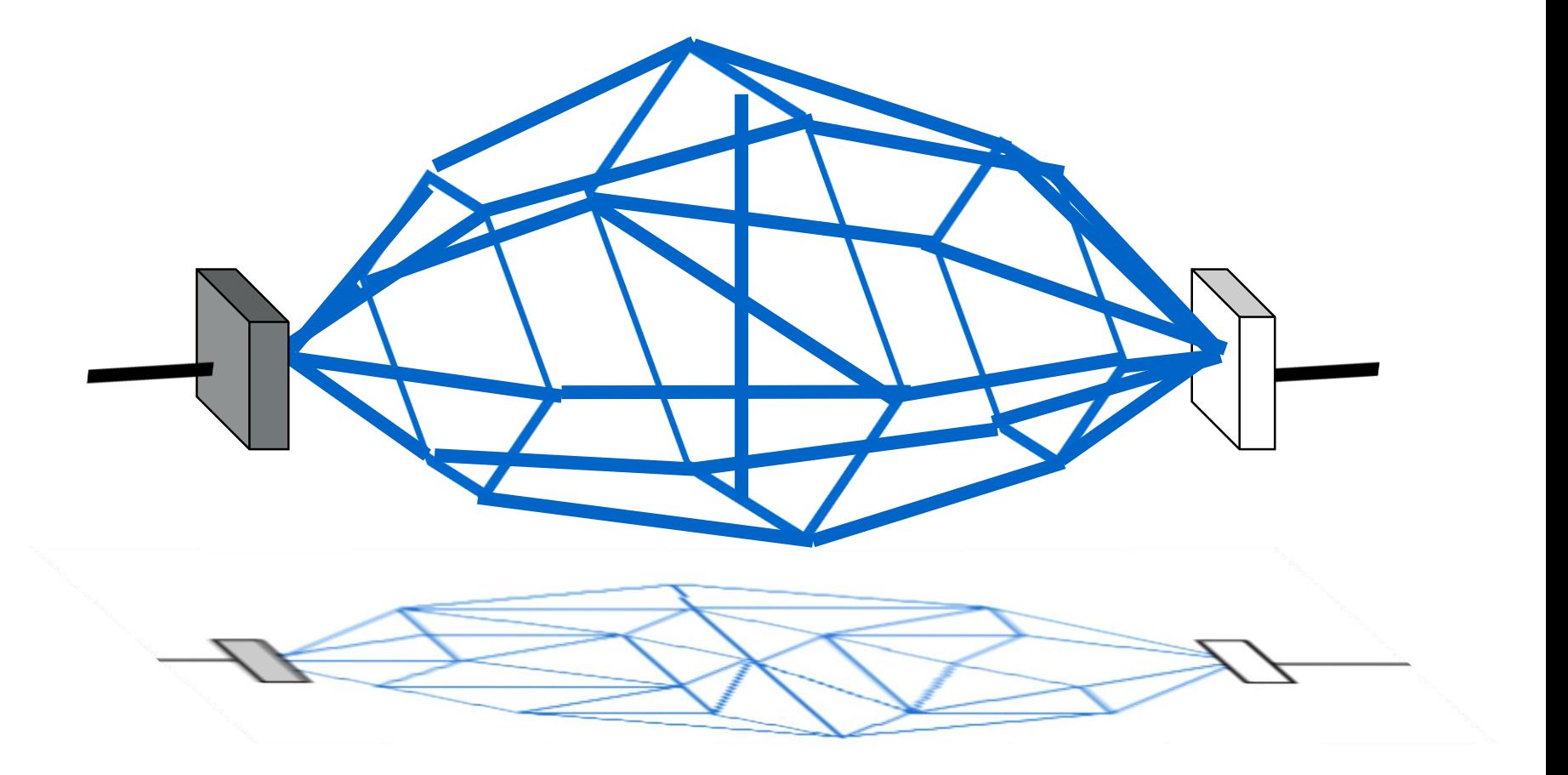

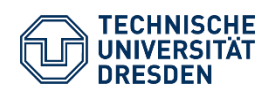

Application of Flexible Multibody Systems in Modelica for the Simulation of Construction Machinery Stiftungsprofessur für Baumaschinen / Martin Starke 15th MODPROD Workshop on Model-Based Cyber-physical Product Development / 04.02.2021

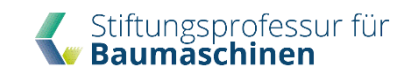

#### **Introduction**

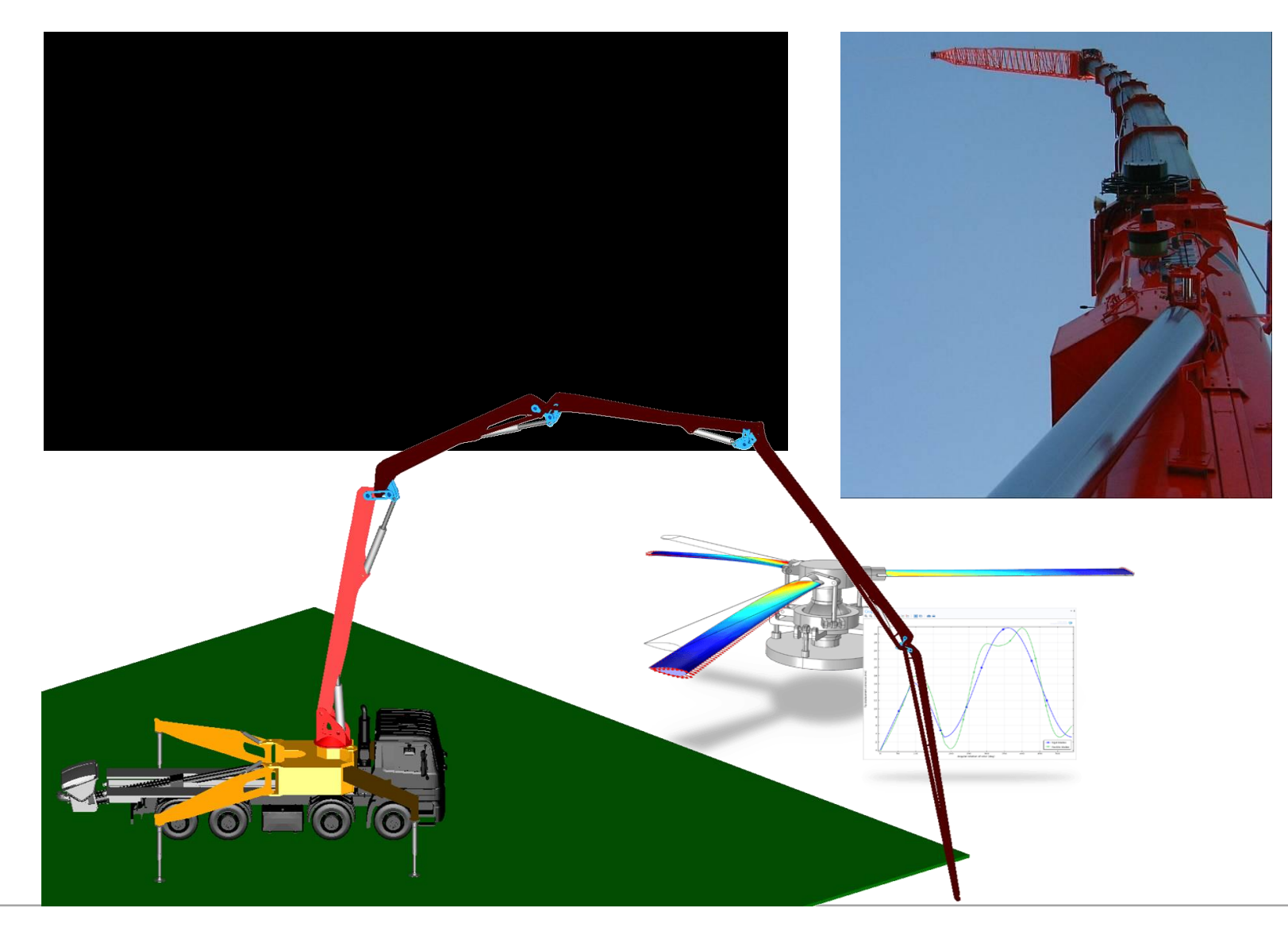

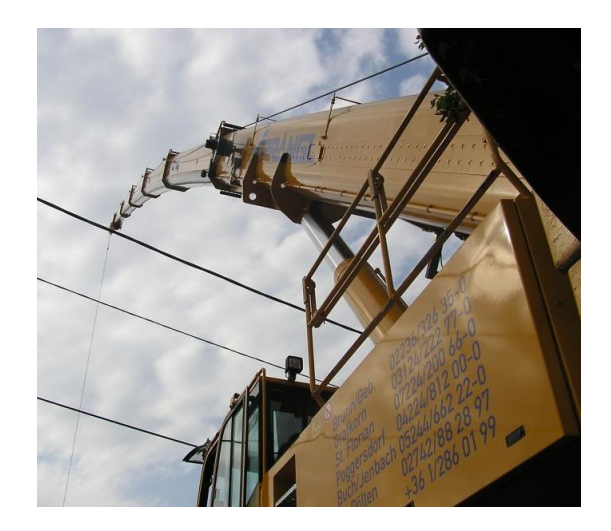

#### *Effects*

- 1. Disturbances in forward kinematic sensing
- 2. Disturbances in calculation for end effector positioning
- 3. Transfer behaviour of vibration analysis

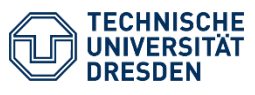

Application of Flexible Multibody Systems in Modelica for the Simulation of Construction Machinery Stiftungsprofessur für Baumaschinen / Martin Starke 15th MODPROD Workshop on Model-Based Cyber-physical Product Development / 04.02.2021

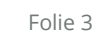

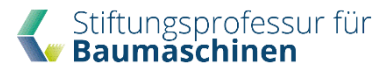

#### **Workflow**

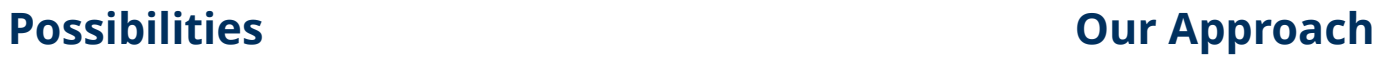

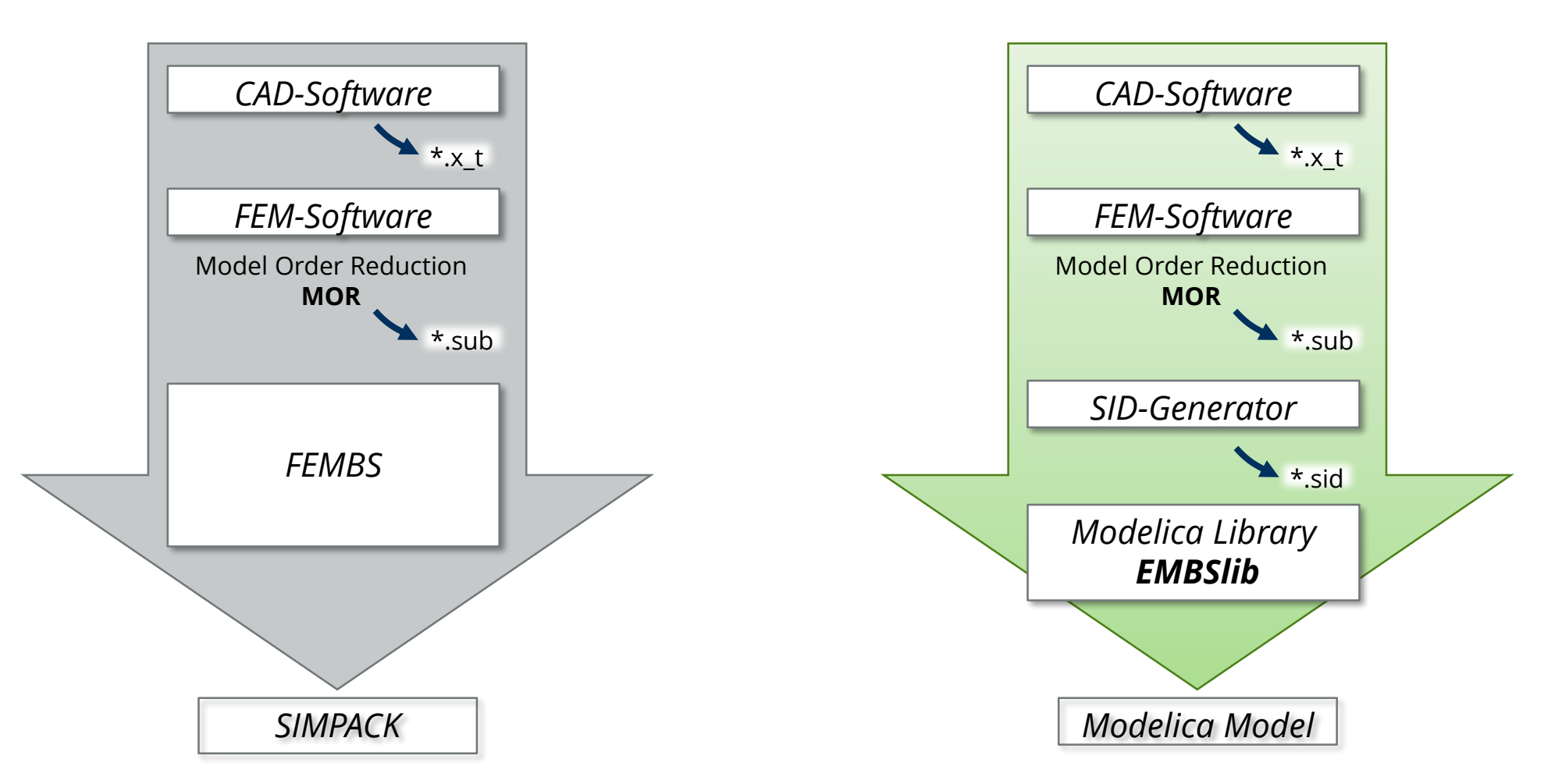

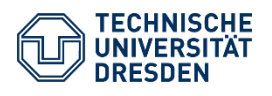

Application of Flexible Multibody Systems in Modelica for the Simulation of Construction Machinery Stiftungsprofessur für Baumaschinen / Martin Starke 15th MODPROD Workshop on Model-Based Cyber-physical Product Development / 04.02.2021

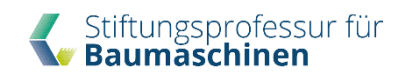

## **EMBSLib- library content**

- **e** elastic multibody component: EMBS\_Body
	- 2 ordinary MultiBody-Connectors
		- Frame\_a (reference node)
		- Frame\_b [numNodes]
	- Parameters:
		- $\triangleright$  numNodes (according to SID-file)
		- $\triangleright$  numModes (according to SID-file)
		- $\triangleright$  path to SID-file
	- 3D-Visualization of:
		- $\triangleright$  Node-coordinates and spheres
		- $\triangleright$  Forces and torques in reference node

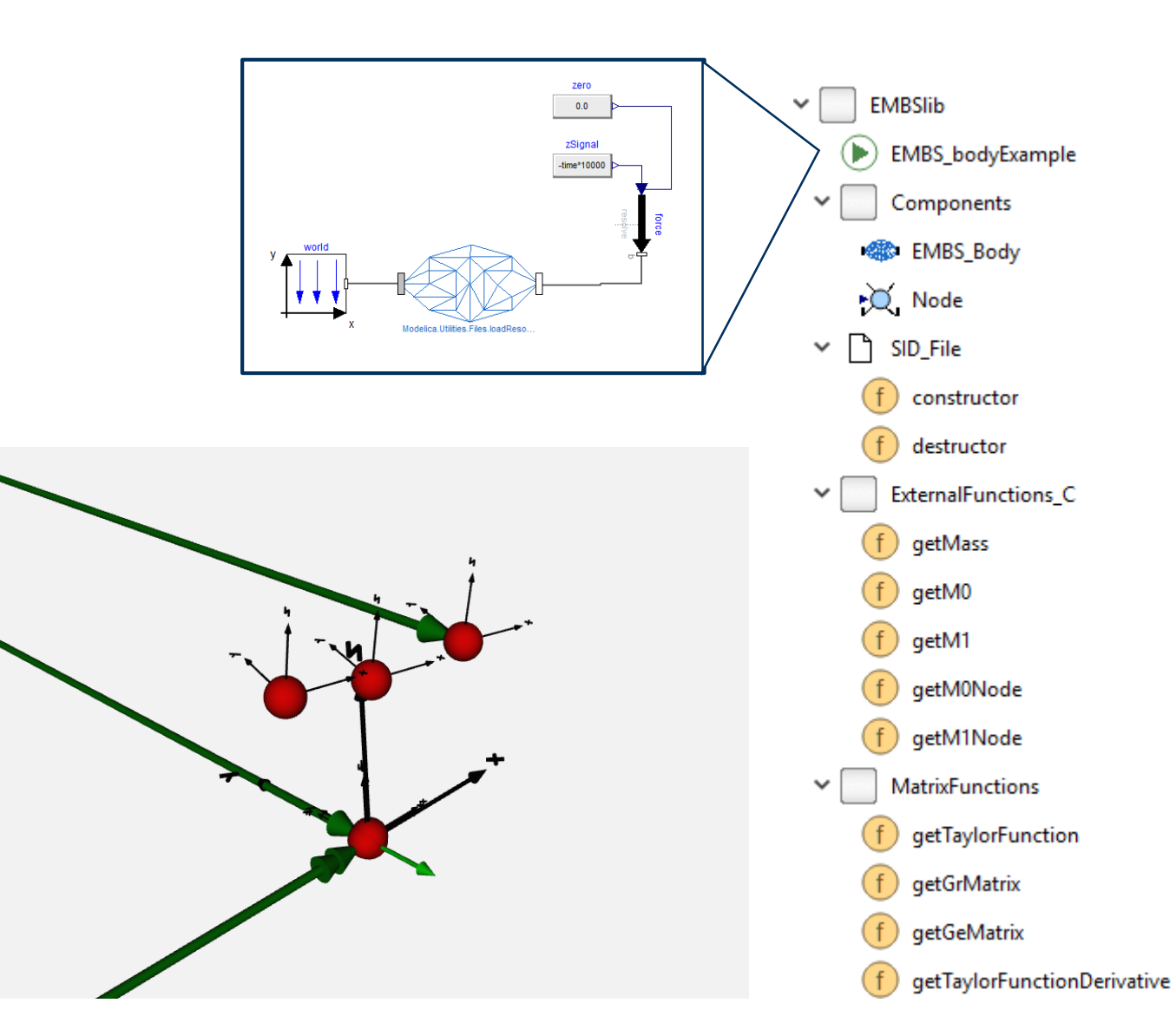

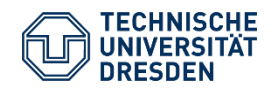

Application of Flexible Multibody Systems in Modelica for the Simulation of Construction Machinery Stiftungsprofessur für Baumaschinen / Martin Starke 15th MODPROD Workshop on Model-Based Cyber-physical Product Development / 04.02.2021

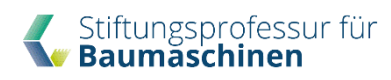

## **EMBSLib – SID-file processing**

EMBS Body eMBS Body(numNodes=6,numModes=11, SIDfileName="XYZ.SID\_FEM");

parameter EMBSlib.SID File sid=EMBSlib.SID File(SIDfileName);

```
function getM0
 input EMBSlib.SID_File sid;
 input String taylorName;
 input Integer nr;
 input Integer nc;
 output Real[nr,nc] m0;
 external "C" getM0(sid,taylorName,m0,nr,nc) annotation(
        Include="#include \"ReadSID C.h\"");
end getM0;
```
Real mdCM[nr0,1]=EMBSlib.MatrixFunctions.getTaylorFunction(nr0,n q,  $1$ , mdCM  $MO$ , mdCM  $M1$ , q);

M  $q$  + k omega  $q$  + k  $q$  = hd e;

model parameterization

ExternalObject creation (SID-Parser)

Retrieve several parameters from SID-object once before initialization (header-only code)

Calculate variables depending on modal coordinates and SIDparameters during simulation

Solve kinematic equations in modal domain

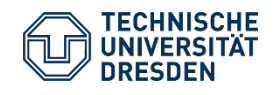

Application of Flexible Multibody Systems in Modelica for the Simulation of Construction Machinery Stiftungsprofessur für Baumaschinen / Martin Starke 15th MODPROD Workshop on Model-Based Cyber-physical Product Development / 04.02.2021

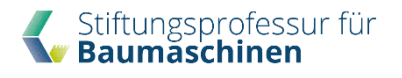

#### **Tandem Roller**

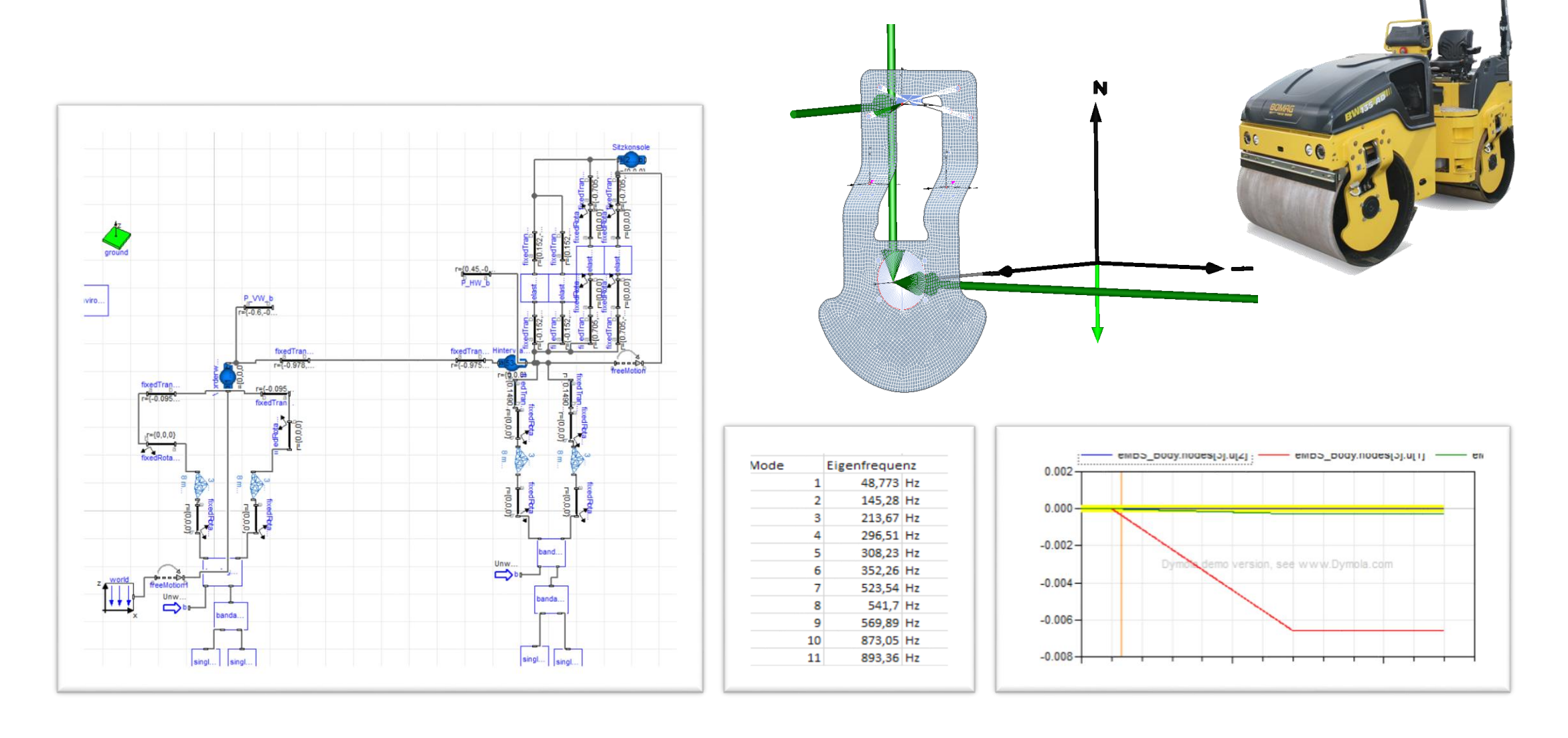

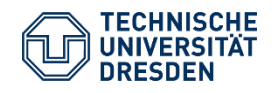

Application of Flexible Multibody Systems in Modelica for the Simulation of Construction Machinery Stiftungsprofessur für Baumaschinen / Martin Starke 15th MODPROD Workshop on Model-Based Cyber-physical Product Development / 04.02.2021

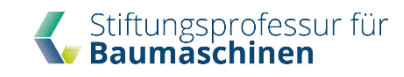

## **Eigenfrequency**

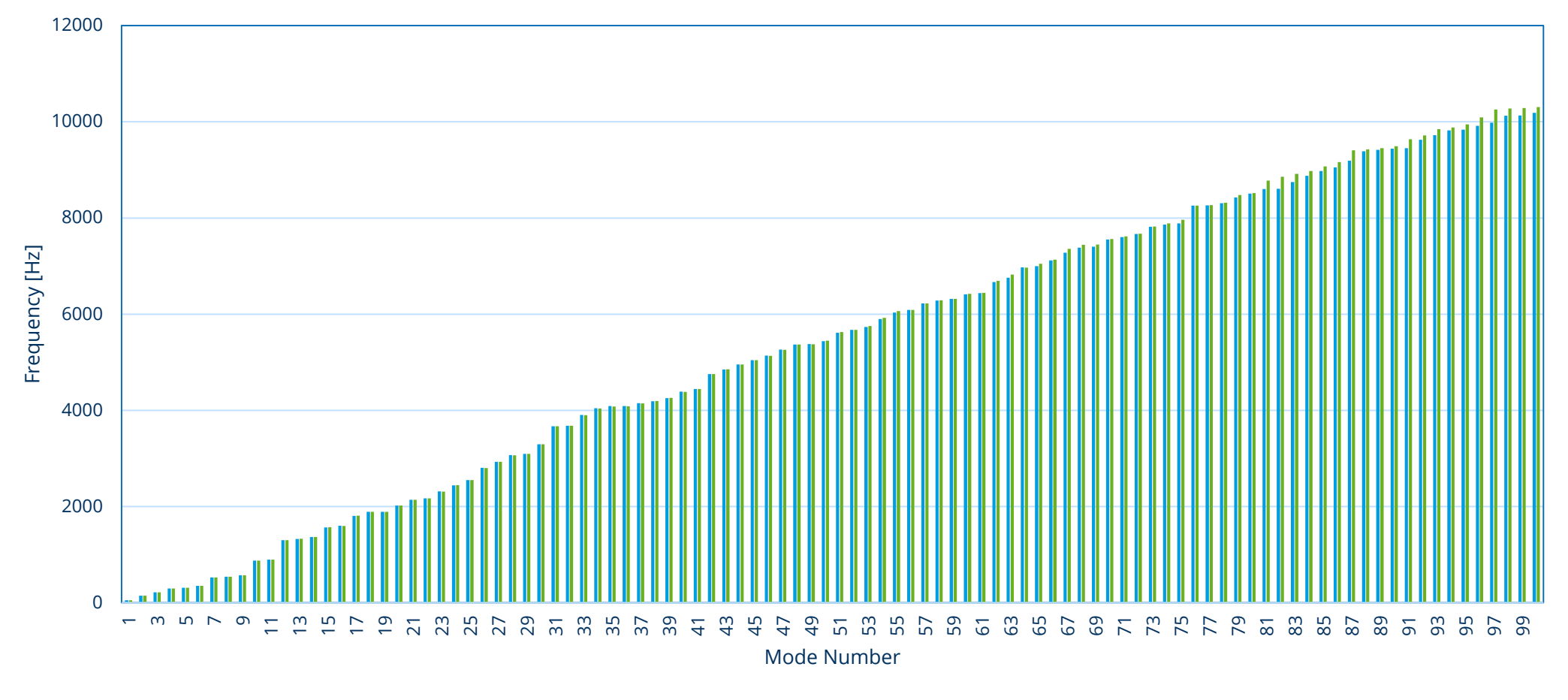

FE\_modell red. Modell

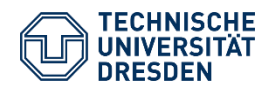

Application of Flexible Multibody Systems in Modelica for the Simulation of Construction Machinery Stiftungsprofessur für Baumaschinen / Martin Starke 15th MODPROD Workshop on Model-Based Cyber-physical Product Development / 04.02.2021

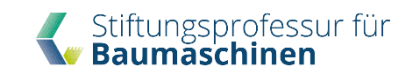

#### **Photogrammetric Survey**

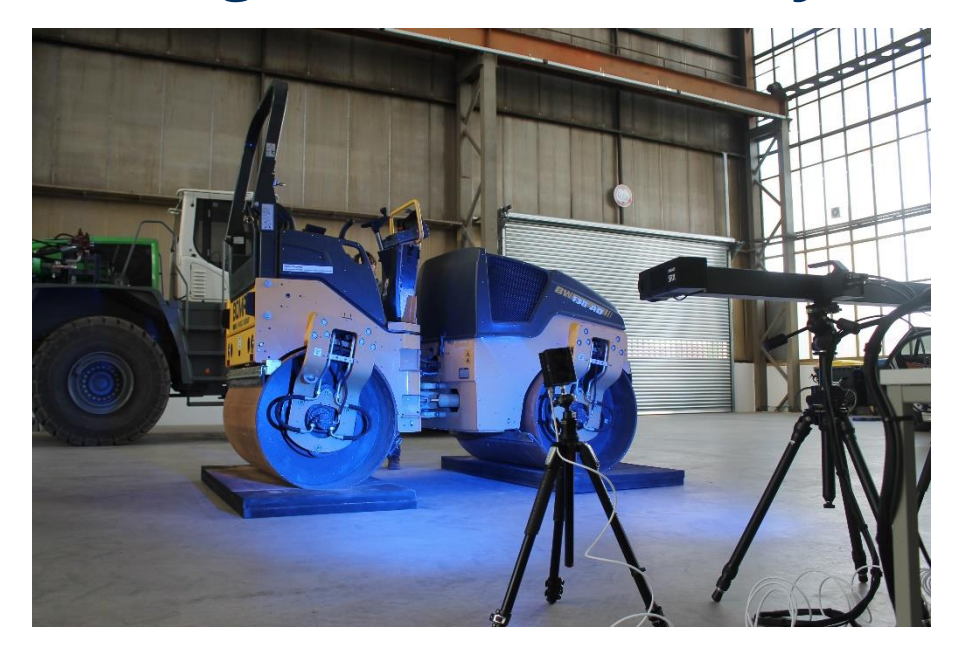

- o 2 high-speed cameras 4MP
- o Principle digital image correlation
- o Adhesive marker for recording the deflections
- o 1000 fps

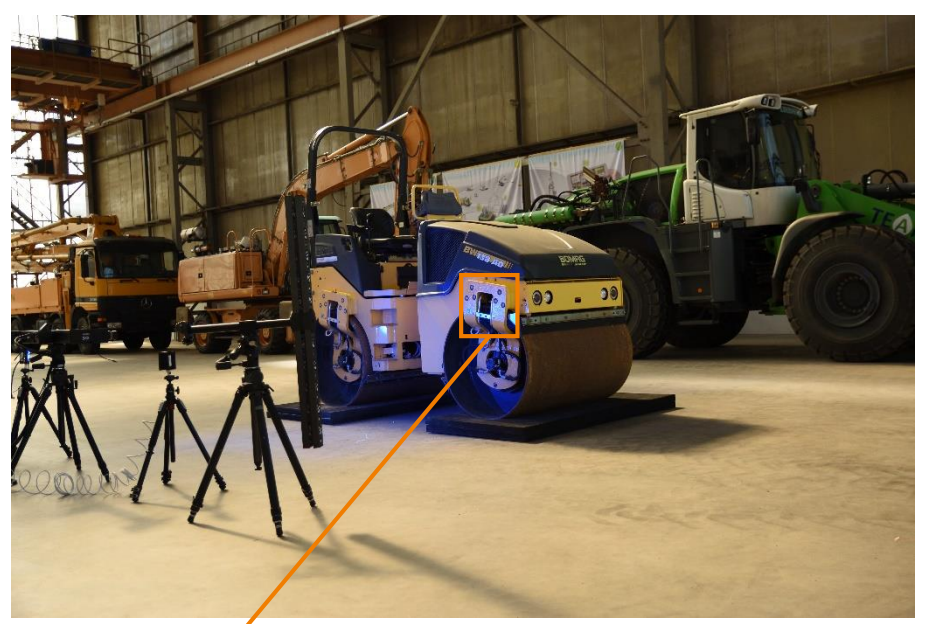

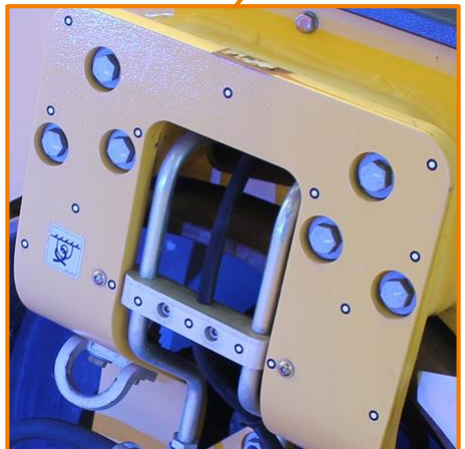

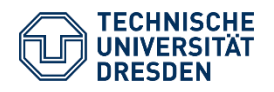

Application of Flexible Multibody Systems in Modelica for the Simulation of Construction Machinery Stiftungsprofessur für Baumaschinen / Martin Starke 15th MODPROD Workshop on Model-Based Cyber-physical Product Development / 04.02.2021

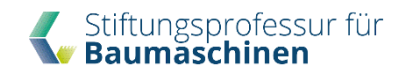

#### **Validation**

#### seat console – measurement seat console – simulation

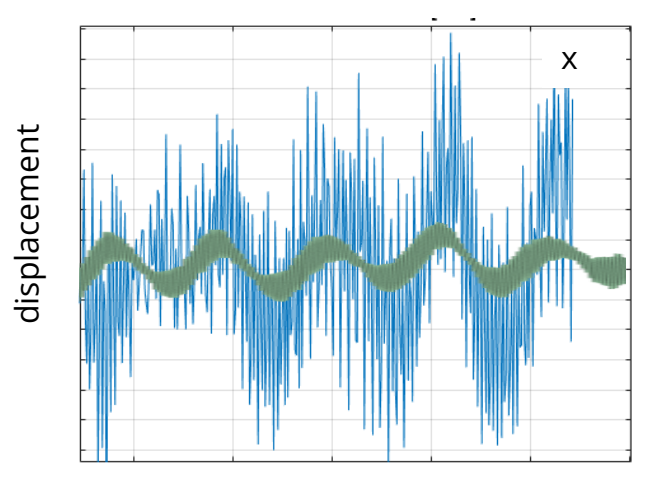

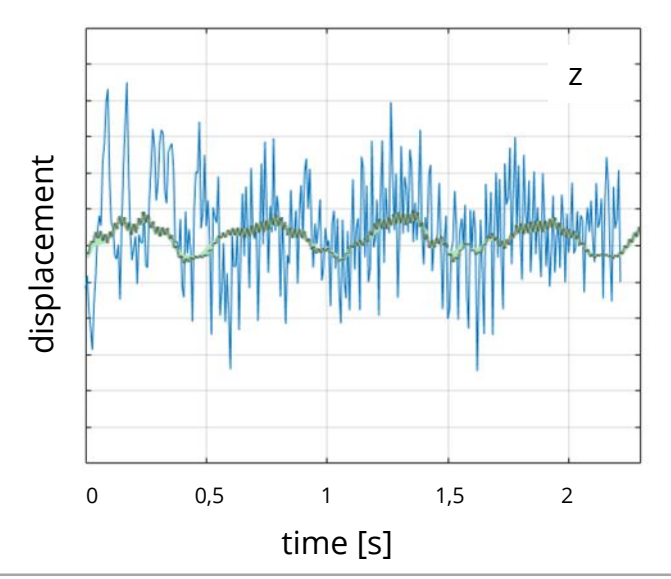

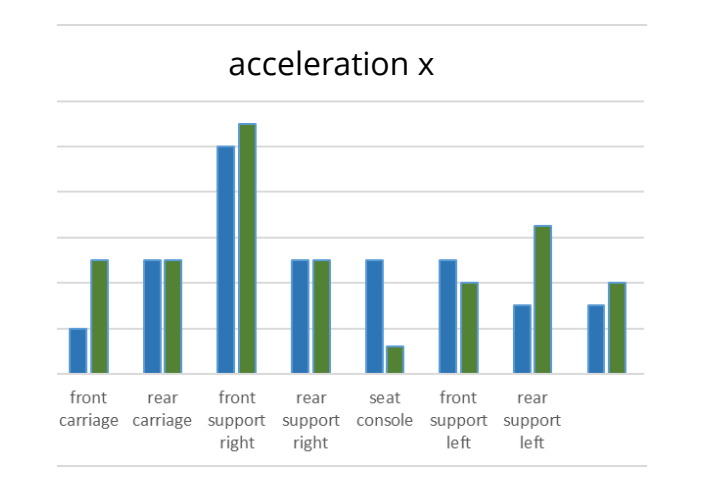

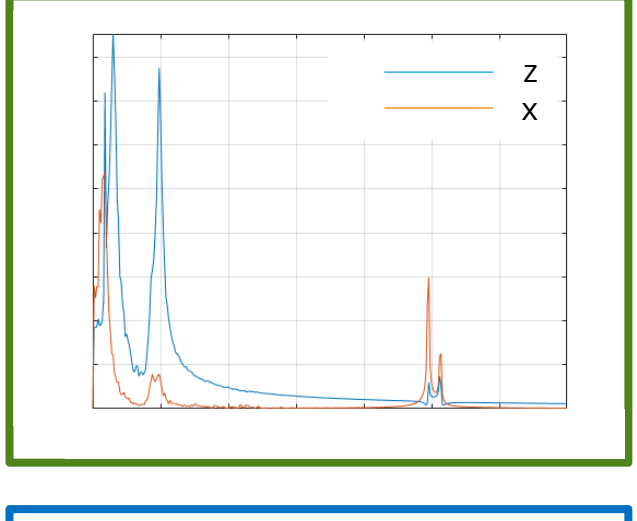

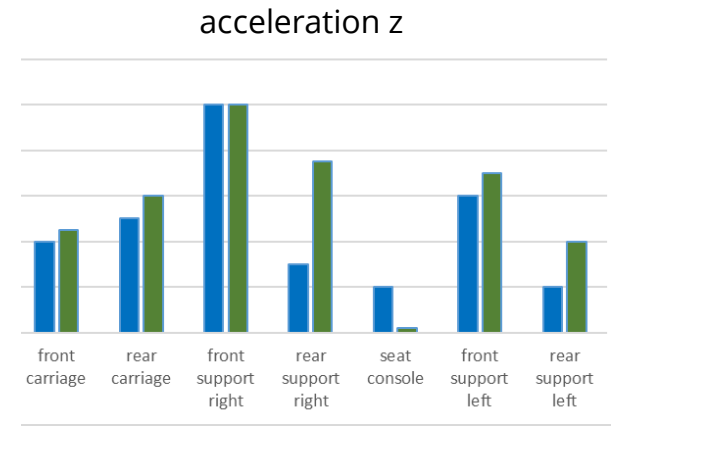

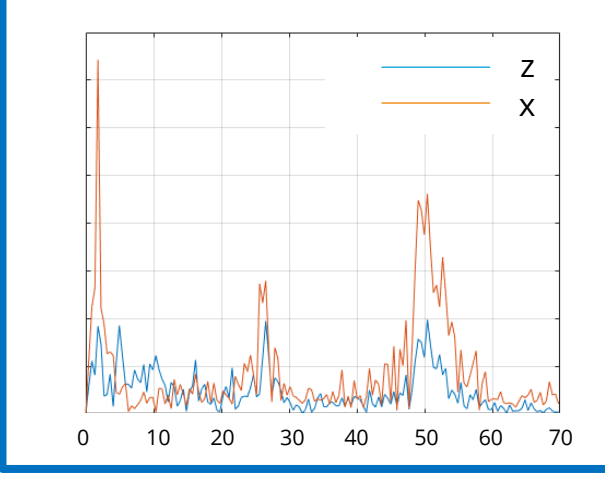

frequency [Hz]

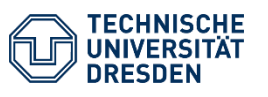

Application of Flexible Multibody Systems in Modelica for the Simulation of Construction Machinery Stiftungsprofessur für Baumaschinen / Martin Starke 15th MODPROD Workshop on Model-Based Cyber-physical Product Development / 04.02.2021

Folie 10

simulation

measurement

measurement

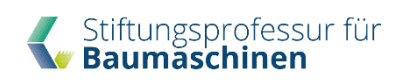

#### **Boom Lift – Upper Arm – Bungee Jump**

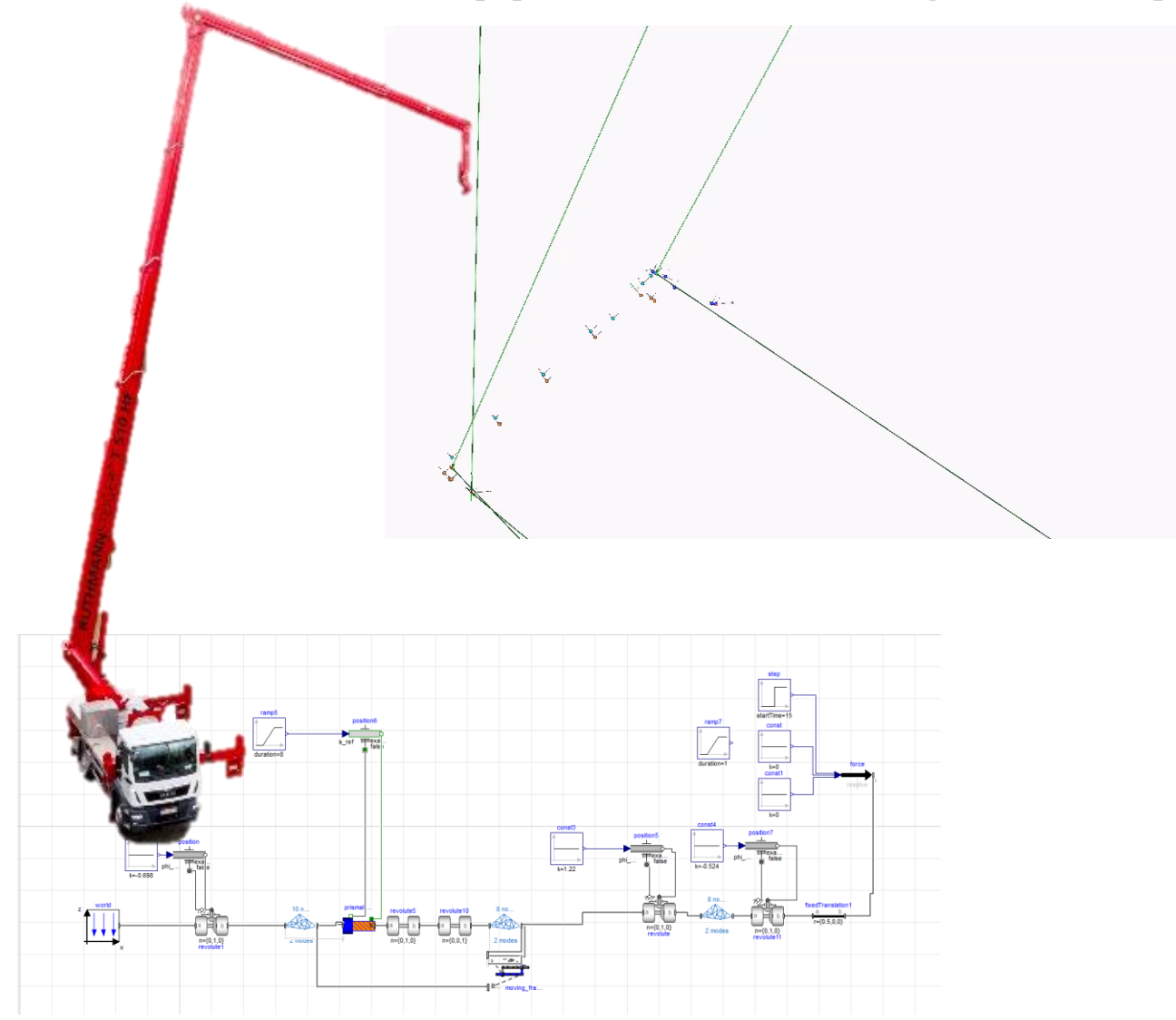

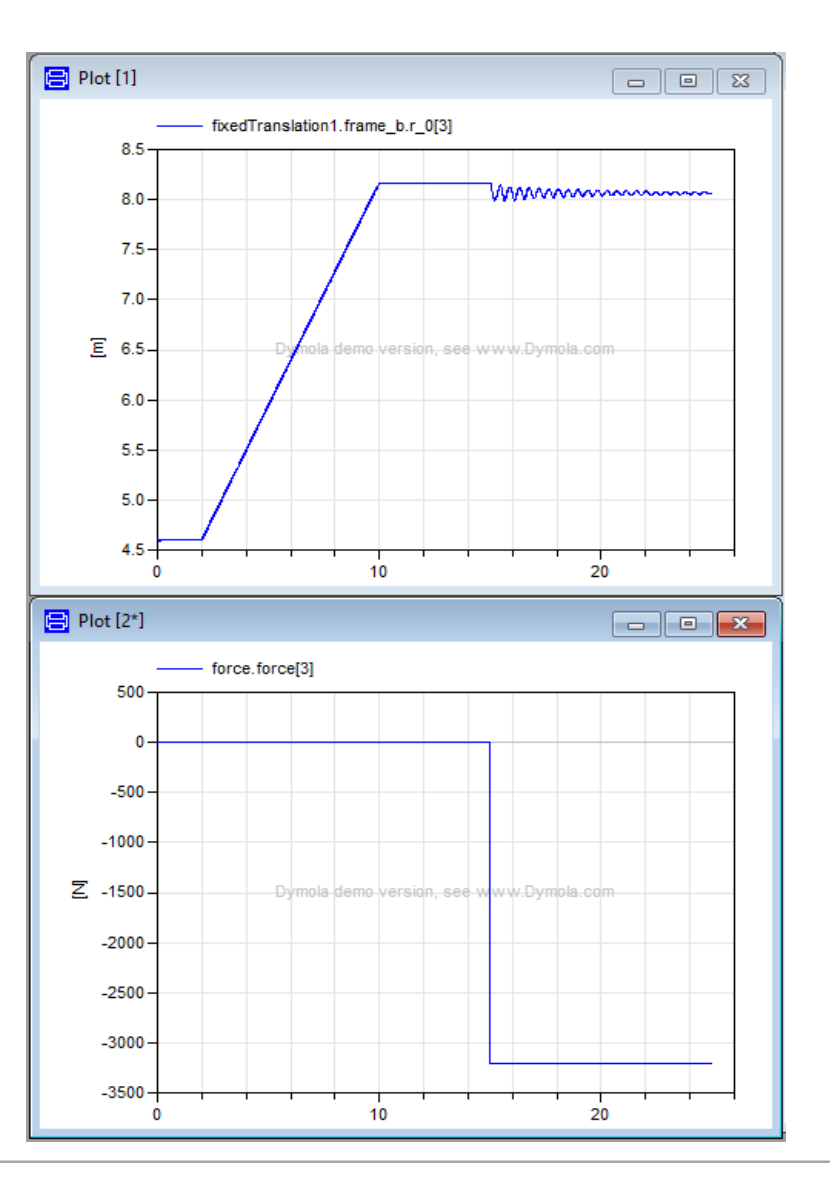

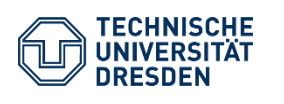

Application of Flexible Multibody Systems in Modelica for the Simulation of Construction Machinery Stiftungsprofessur für Baumaschinen / Martin Starke 15th MODPROD Workshop on Model-Based Cyber-physical Product Development / 04.02.2021

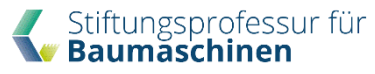

#### **Boom Lift – Total Boom**

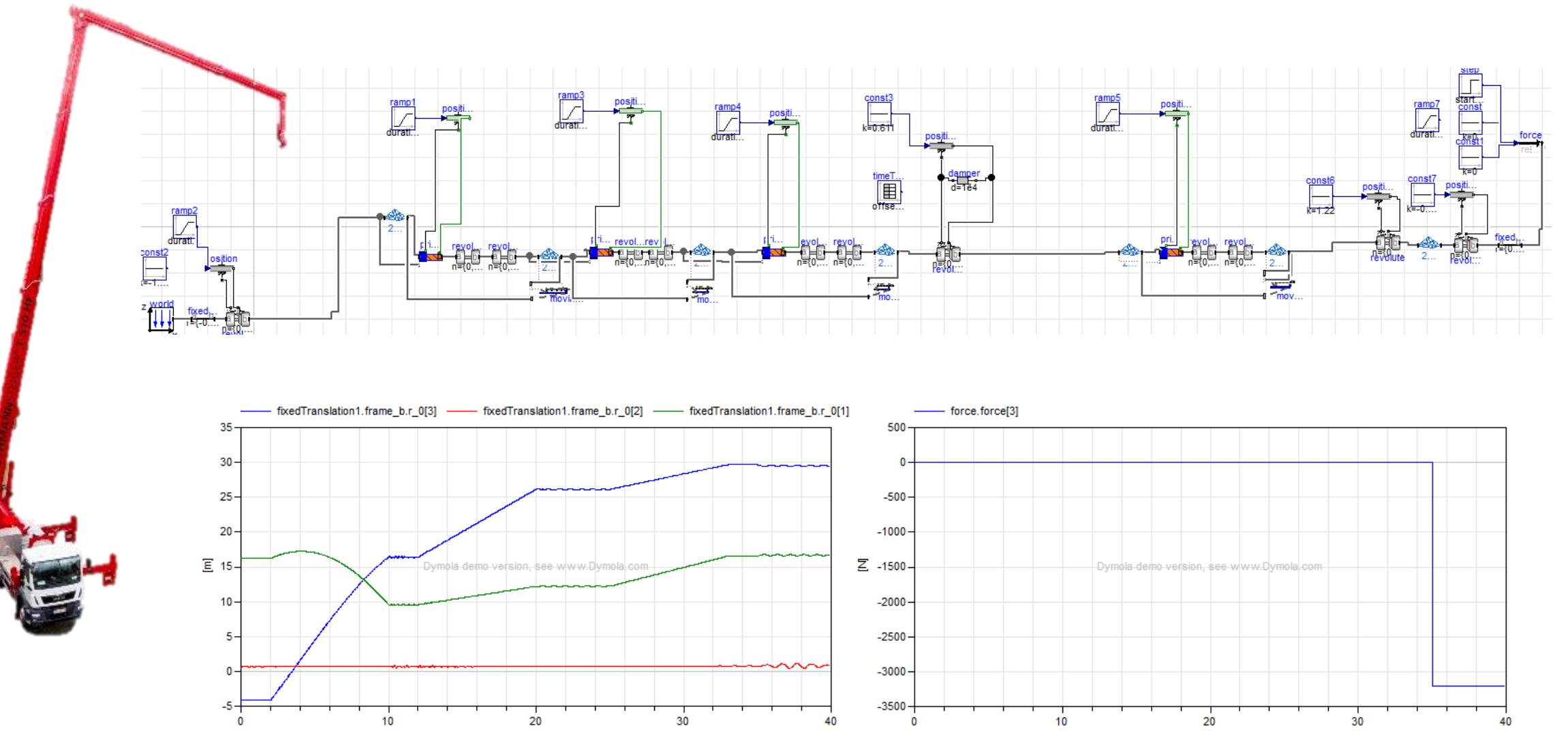

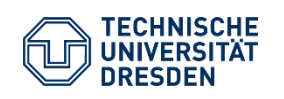

Application of Flexible Multibody Systems in Modelica for the Simulation of Construction Machinery Stiftungsprofessur für Baumaschinen / Martin Starke 15th MODPROD Workshop on Model-Based Cyber-physical Product Development / 04.02.2021

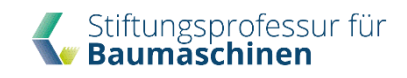

# **Boom Lift – Total Boom – Bungee Jump**

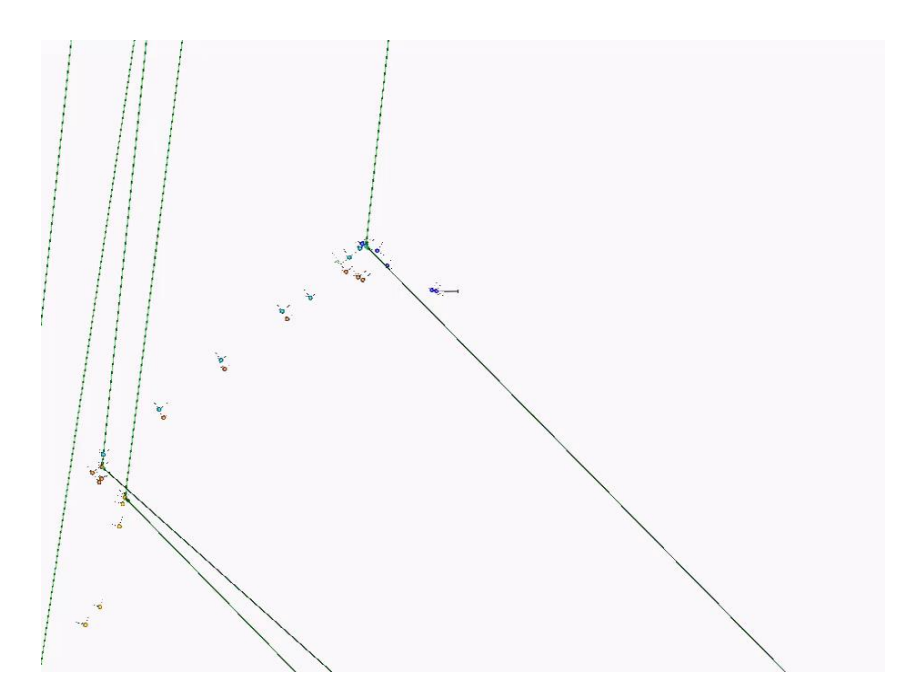

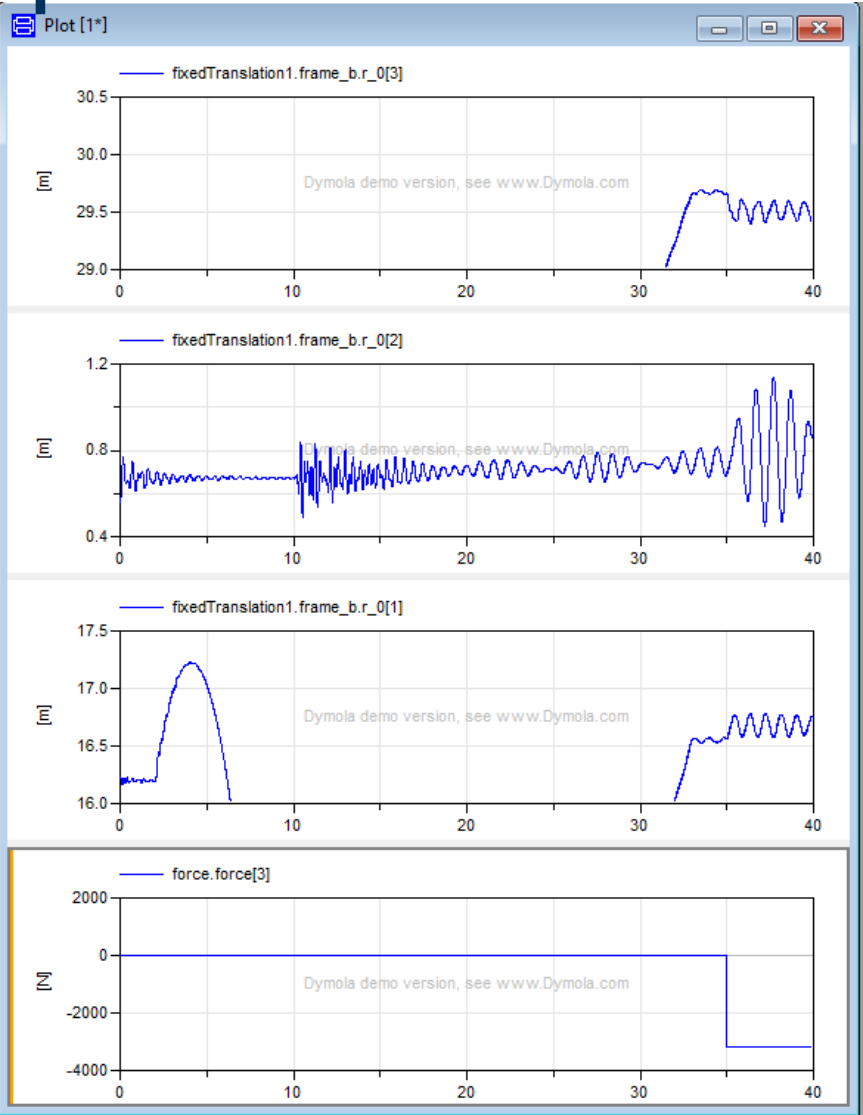

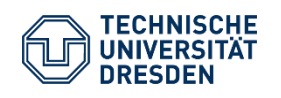

Application of Flexible Multibody Systems in Modelica for the Simulation of Construction Machinery Stiftungsprofessur für Baumaschinen / Martin Starke 15th MODPROD Workshop on Model-Based Cyber-physical Product Development / 04.02.2021

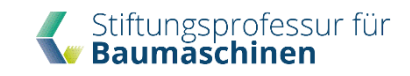

## **Last Slide**

#### **Conclusion**

- Implementation of flexible bodies with a noncommercial library in Modelica
- Application of high frequency excitation with the vibration transfer behaviour
- Application of low frequency excitation without validation

#### **Next Steps**

- Validation of the boom lift model
- **Boom lift model improvement**
- **Investigation of the tandem roller model deviation** 
	- o Elastomer modeling
	- o Flexible body behavior

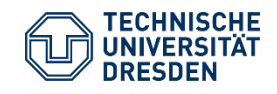

Application of Flexible Multibody Systems in Modelica for the Simulation of Construction Machinery Stiftungsprofessur für Baumaschinen / Martin Starke 15th MODPROD Workshop on Model-Based Cyber-physical Product Development / 04.02.2021

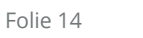

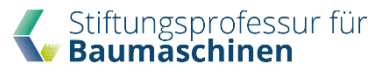

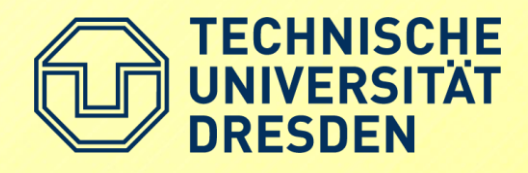

## **Thank You!**

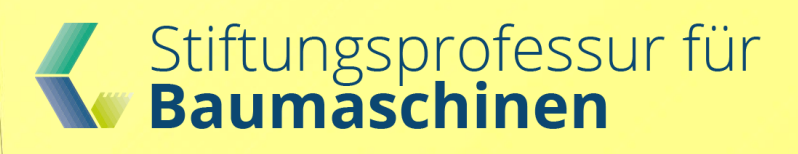

*Supported by:* The project Ref. No. AiF 20709 BR was financed and supervised by the Research Association Mechanical Engineering (FKM). In the scope of the Programme to promote Industrial Collective Research it was funded by the German Federation of Industrial Research Associations (AiF) with means of the Federal Ministry of Economic Affairs and Energy (BMWi) on the basis of a decision by the German Bundestag

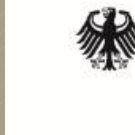

**Federal Ministry** for Economic Affairs and Energy

on the basis of a decision by the German Bundestag

 $\blacksquare$  martin.starke@tu-dresden.de $\blacksquare$ Contact Martin Starke <sup>**®</sup> +49 (0) 351 463 39278**</sup>